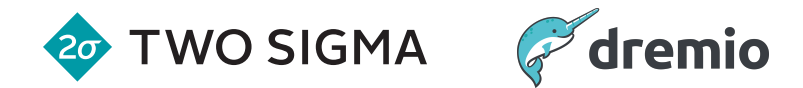

#### Improving Python and Spark Performance and Interoperability with Apache Arrow

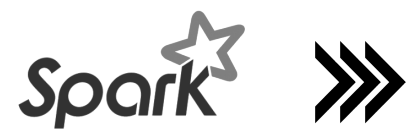

**Julien Le Dem** Principal Architect Dremio

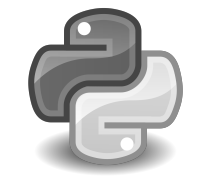

**Li Jin** Software Engineer Two Sigma Investments

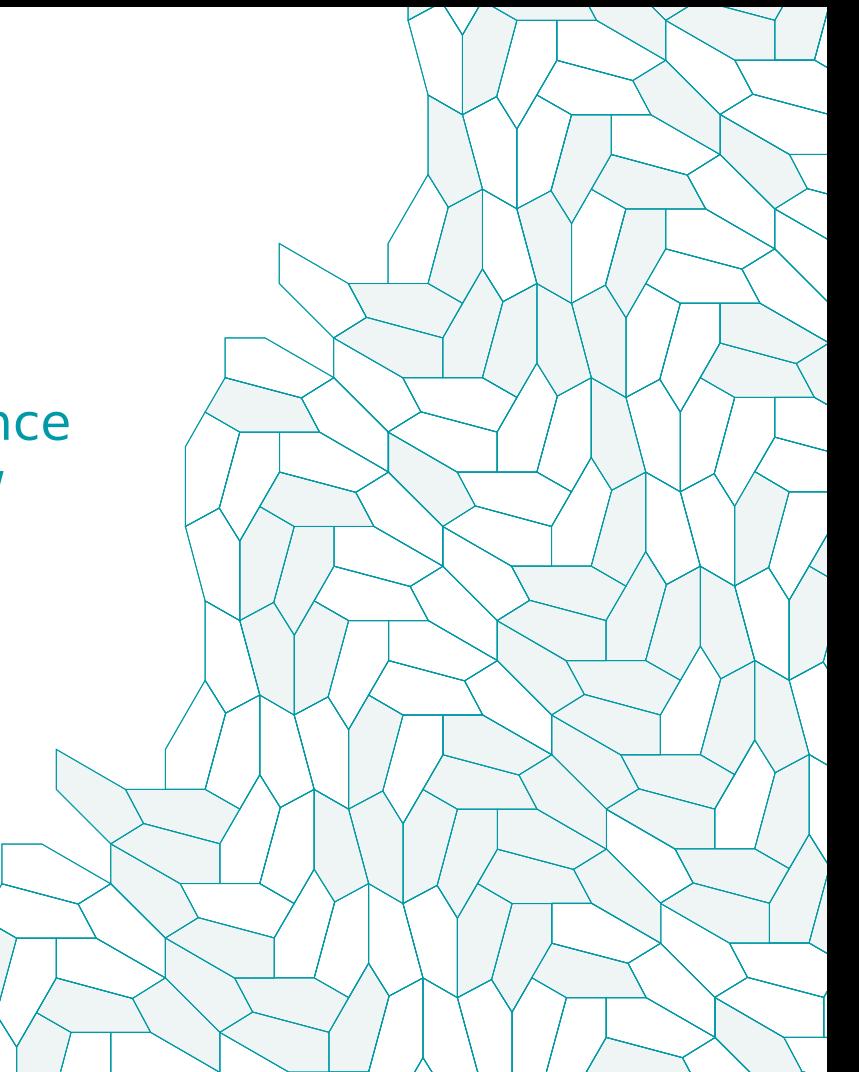

#### About Us

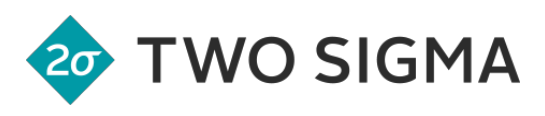

# dremio

#### Li Jin

**@icexelloss**

- Software Engineer at Two Sigma Investments
- Building a python-based analytics platform with PySpark
- Other open source projects:
	- Flint: A Time Series Library on Spark
	- Cook: A Fair Share Scheduler on Mesos

## Julien Le Dem

**@J\_**

- Architect at @DremioHQ
- Formerly Tech Lead at Twitter on Data Platforms
- Creator of Parquet
- Apache member
- Apache PMCs: Arrow, Kudu, Incubator, Pig, Parquet

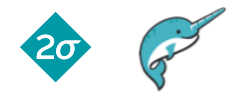

#### Agenda

- Current state and limitations of PySpark UDFs
- Apache Arrow overview
- Improvements realized
- Future roadmap

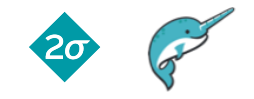

Current state and limitations of PySpark UDFs

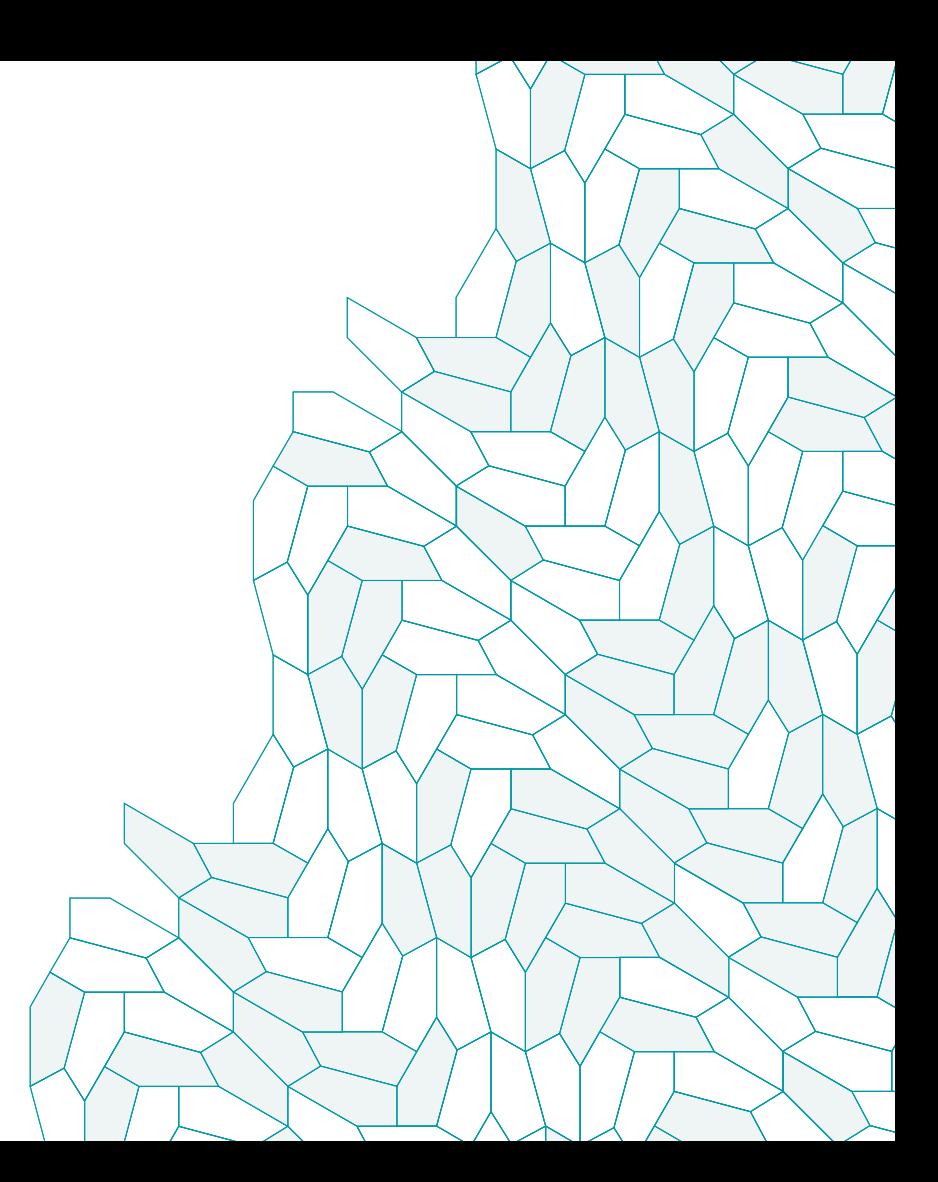

#### Why do we need User Defined Functions?

- Some computation is more easily expressed with Python than Spark built-in functions.
- Examples:
	- weighted mean
	- weighted correlation
	- exponential moving average

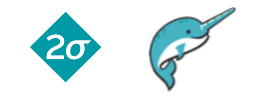

#### What is PySpark UDF

- PySpark UDF is a user defined function executed in **Python runtime**.
- Two types:
	- Row UDF:
		- lambda  $x: x + 1$
		- lambda date1, date2: (date1 date2).years
	- Group UDF (subject of this presentation):
		- lambda values: np.mean(np.array(values))

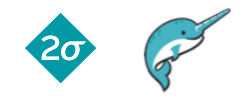

#### Row UDF

- Operates on a row by row basis
	- Similar to `map` operator
- Example ...

```
df.withColumn(
    'v2',
    udf(lambda x: x+1, DoubleType())(df.v1)
```
• Performance:

)

 $-$  60x slower than build-in functions for simple case

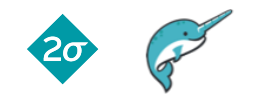

#### Group UDF

- UDF that operates on more than one row
	- Similar to `groupBy` followed by `map` operator
- Example:
	- Compute weighted mean by month

#### Group UDF

- Not supported out of box:
	- Need boiler plate code to pack/unpack multiple rows into a nested row
- Poor performance
	- Groups are materialized and then converted to Python data structures

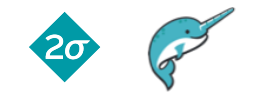

#### Example: Data Normalization

#### (values – values.mean()) / values.std()

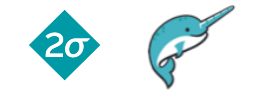

© 2017 Dremio Corporation, Two Sigma Investments, LP

#### Example: Data Normalization

```
group columns = ['year', 'month']non group columns = [col for col in df.columns if col not in group columns]s = StructType([f for f in df.schema.fields if f.name in non group columns])
cols = list([F,col(name) for name in non group columns])df norm = df.withColumn('values', F.struct(*cols))
df norm = (df norm.groupBy('year', 'month').agg(F.collect list(df norm.values).alias('values')))
s2 = StructType(s.fields + [StructField('v3', DoubleType())])
\left(audf\left(ArrayType\left(s2\right))
def normalize(values):
    v1 = pd.Series([r.v1 for r in values])v1 norm = (v1 - v1 \cdot \text{mean}()) / v1 \cdot \text{std}()return [values[i] + (float(v1 norm[i]),) for i in range(0, len(values))]
df norm = (df norm.withColumn('new values', normalize(df norm.values))
                   .drop('values')
                   .withColumn('new values', F.explode(F.col('new values'))))
for col in [f.name for f in s2.fields]:
    df norm = df norm.withColumn(col, F.col('new values.\{0\}'.format(col)))
df norm = df norm.drop('new values')
```
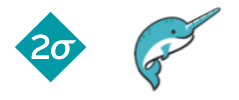

```
Example: Monthly Data Normalization
          s = StructType([f for f in df.schema.fields if f.name in non group columns])
          df norm = (df norm.groupBy('year', 'month')
                            .agg(F.collect list(df norm.values).alias(
                                                                                  Useful bitsdef normalize(values):
             v1 = pd.Series([r.v1 for r in values])v1 norm = (v1 - v1 \cdot \text{mean}()) / v1 \cdot \text{std}()return [values[i] + (float(v1 norm[i]),) for i in range(0,
          df norm = (df norm.withColumn('new values', normalize(df norm.\tilde{V}alues))
          for col in [f.name for f in s2.fields]:
```
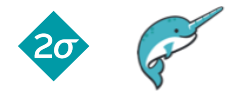

```
Example: Monthly Data Normalization
         group_columns = ['year', 'month']<br>s = StructType Boiler name () and aroup columnary columns])
          df norm = (df norm.groupBy('year', 'month')
          def normalize(values):
             v1 = pd.Series([r.v1 for r in values])v1 norm = (v1 - v1 \cdot \text{mean}()) / v1 \cdot \text{std}()df norm = (df norm.withColumn('new values', normalize(df norm.values))
         for column E Boilerplate
```
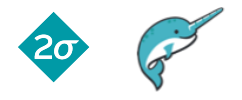

#### Example: Monthly Data Normalization

• Poor performance - 16x slower than baseline

groupBy().agg(collect\_list())

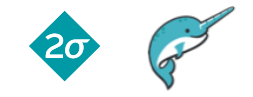

#### Problems

- Packing / unpacking nested rows
- Inefficient data movement (Serialization / Deserialization)
- Scalar computation model: object boxing and interpreter overhead

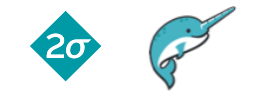

## Apache Arrow

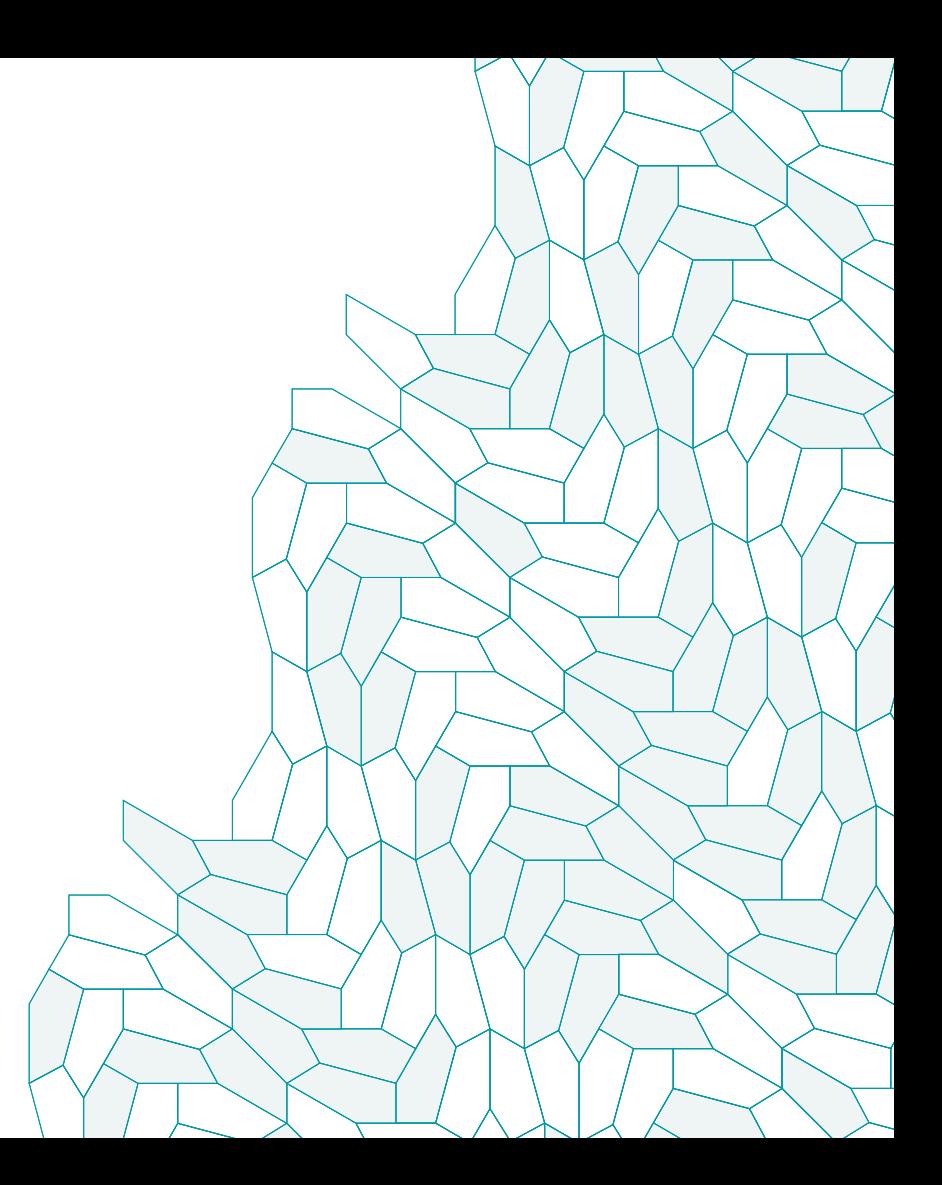

#### Arrow: An open source standard

- Common need for in memory columnar
- Building on the success of Parquet.
- Top-level Apache project
- Standard from the start
	- Developers from 13+ major open source projects involved

#### • Benefits:

- Share the effort
- Create an ecosystem

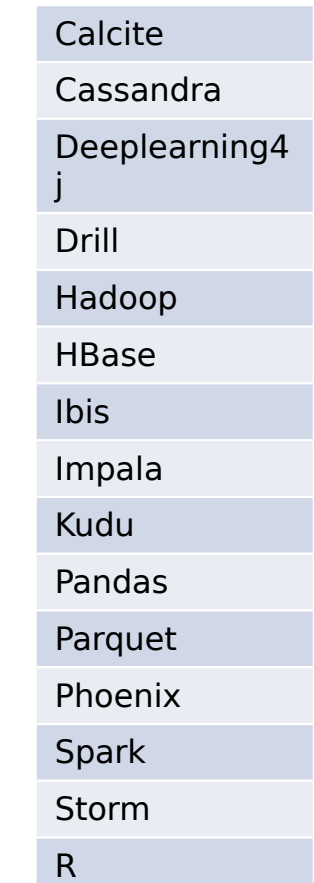

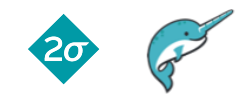

#### Arrow goals

- Well-documented and cross language compatible
- Designed to take advantage of modern CPU
- Embeddable
	- In execution engines, storage layers, etc.
- Interoperable

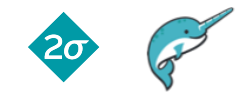

## High Performance Sharing & Interchange

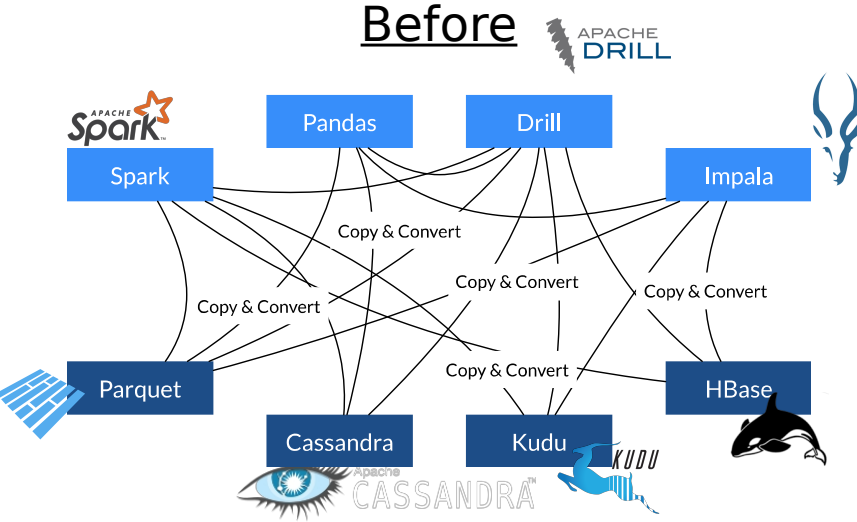

- Each system has its own internal memory format
- 70-80% CPU wasted on serialization and deserialization
- Functionality duplication and unnecessary conversions

© 2017 Dremio Corporation, Two Sigma Investments, LP

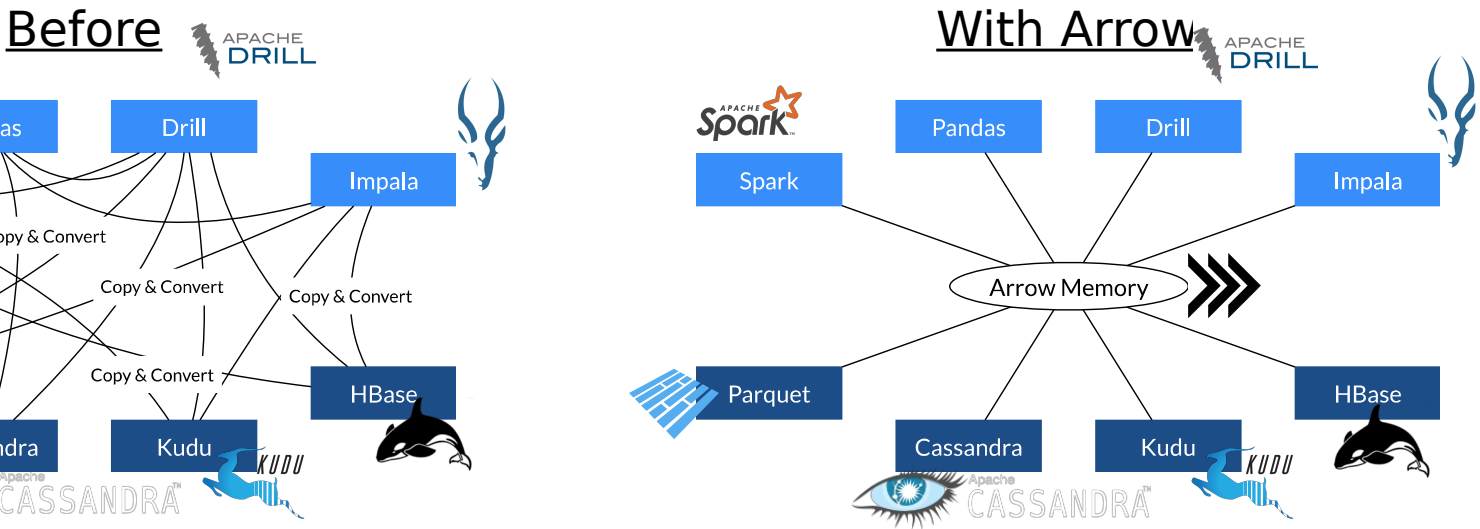

- All systems utilize the same memory format
- No overhead for cross-system communication
- Projects can share functionality (eg: Parquet-to-Arrow reader)

#### Columnar data

```
persons = [{
    nam e: 'Joe',
    age: 18,
    phones: [ 
        '555-111-1111', 
        '555-222-2222'
    \mathbf{I}}, {
    nam e: 'Jack',
    age: 37,
    phones: [ '555-333-3333' ]
}]
```
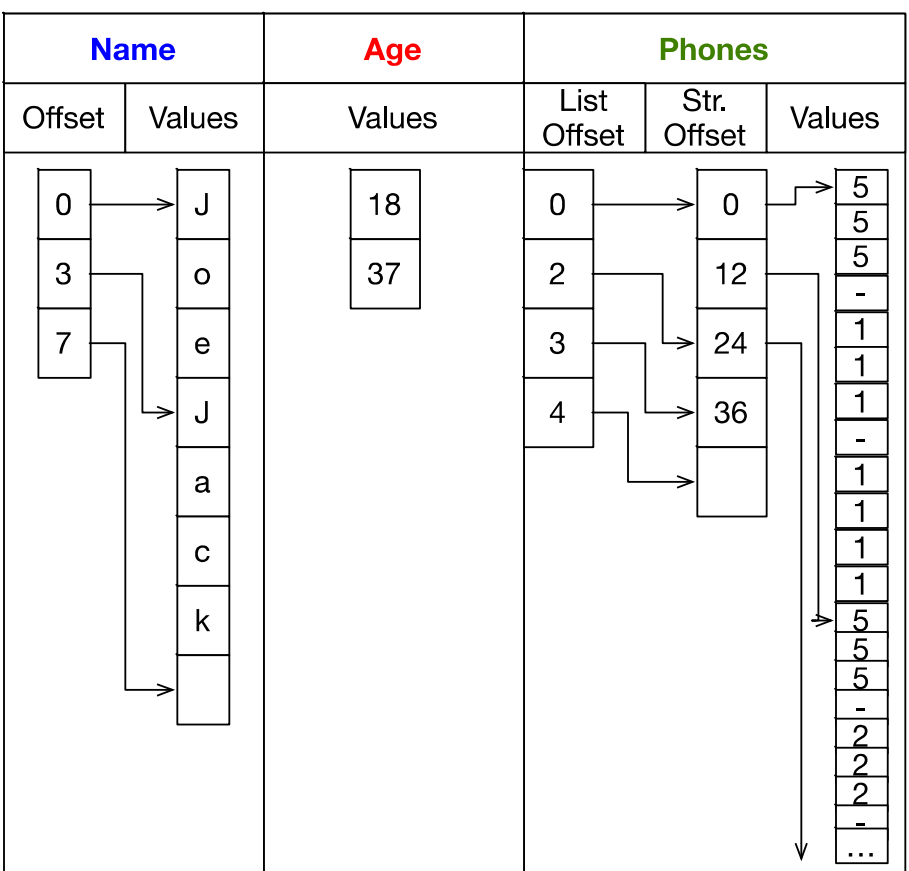

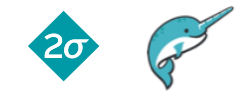

#### Record Batch Construction

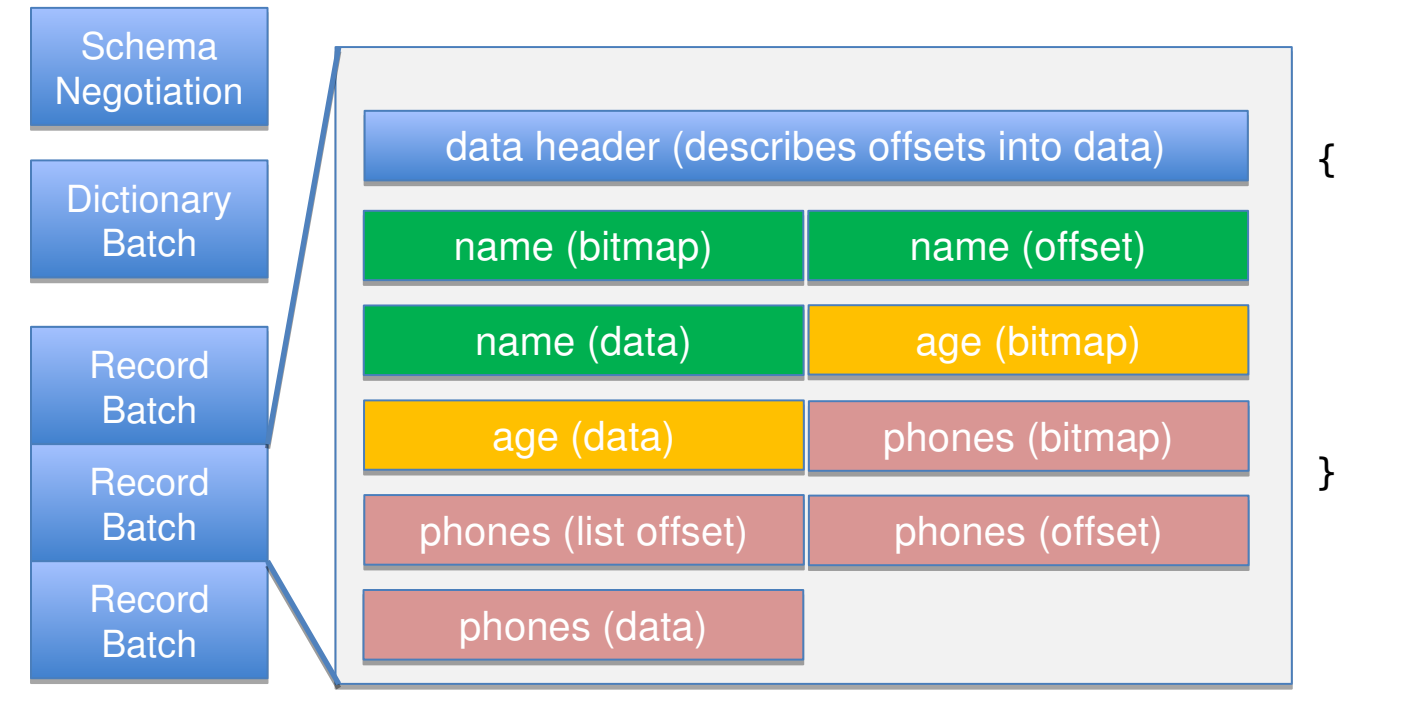

nam e: 'Joe', age: 18, phones: [ '555-111-1111', '555-222-2222'  $\bf{l}$ 

Each box (vector) is contiguous memory Each box (vector) is contiguous memory The entire record batch is contiguous on wire The entire record batch is contiguous on wire

© 2017 Dremio Corporation, Two Sigma Investments, LP

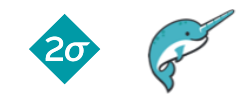

In memory columnar format for speed

- Maximize CPU throughput
	- Pipelining
	- SIMD
	- cache locality
- Scatter/gather I/O

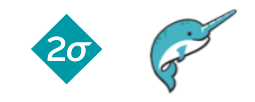

#### **Results**

 PySpark Integration: 53x speedup (IBM spark work on SPARK-13534) [http://](http://s.apache.org/arrowstrata1)[s.apache.org/arrowresult1](http://s.apache.org/arrowresult1)

- Streaming Arrow Performance 7.75GB/s data movement [http://](http://s.apache.org/arrowstrata2)[s.apache.org/arrowresult2](http://s.apache.org/arrowresult2)
- Arrow Parquet C++ Integration 4GB/s reads [http://](http://s.apache.org/arrowstrata3)[s.apache.org/arrowresult3](http://s.apache.org/arrowresult3)
- Pandas Integration 9.71GB/s [http://](http://s.apache.org/arrowstrata4)[s.apache.org/arrowresult4](http://s.apache.org/arrowresult4)

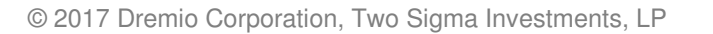

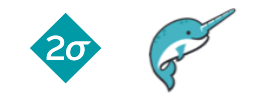

#### Arrow Releases

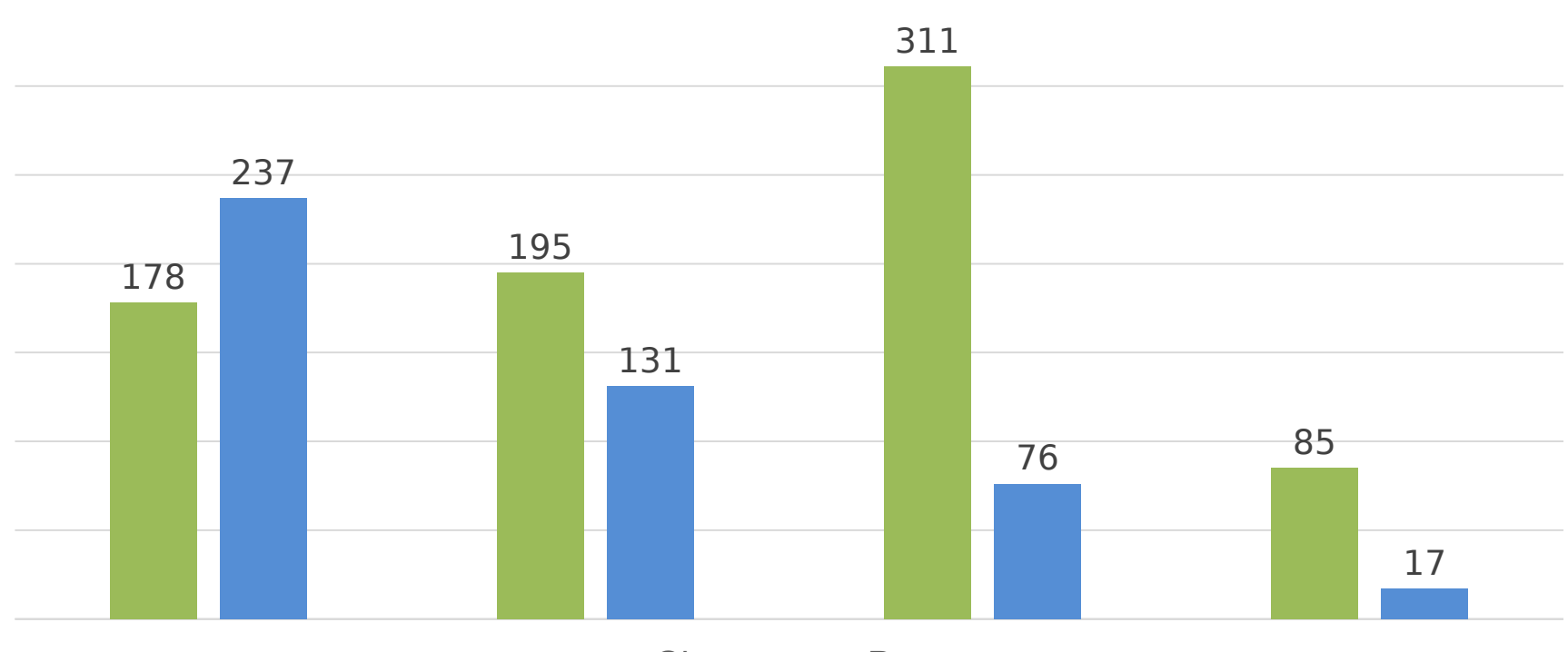

■ Changes ■ Days

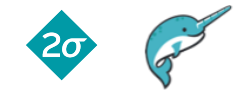

Improvements to PySpark with Arrow

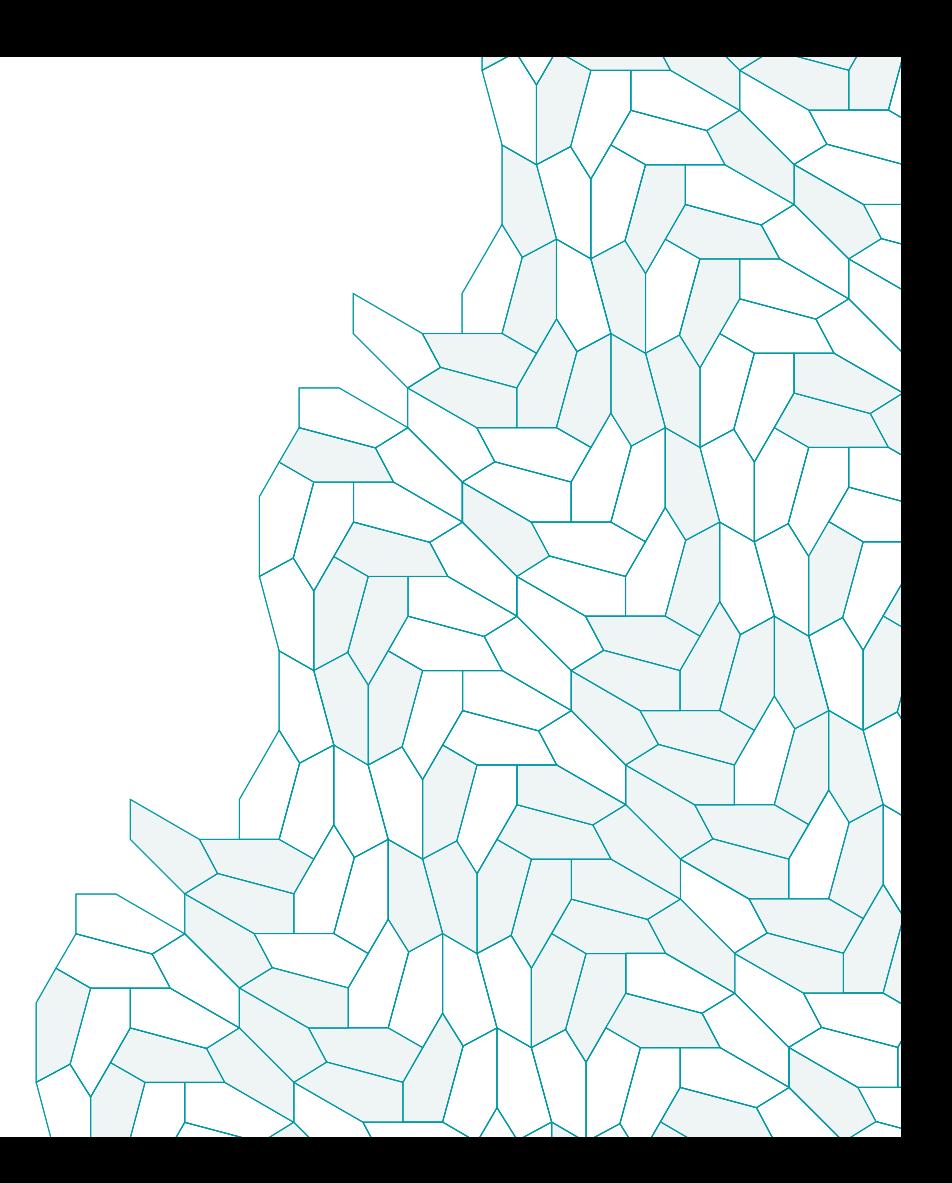

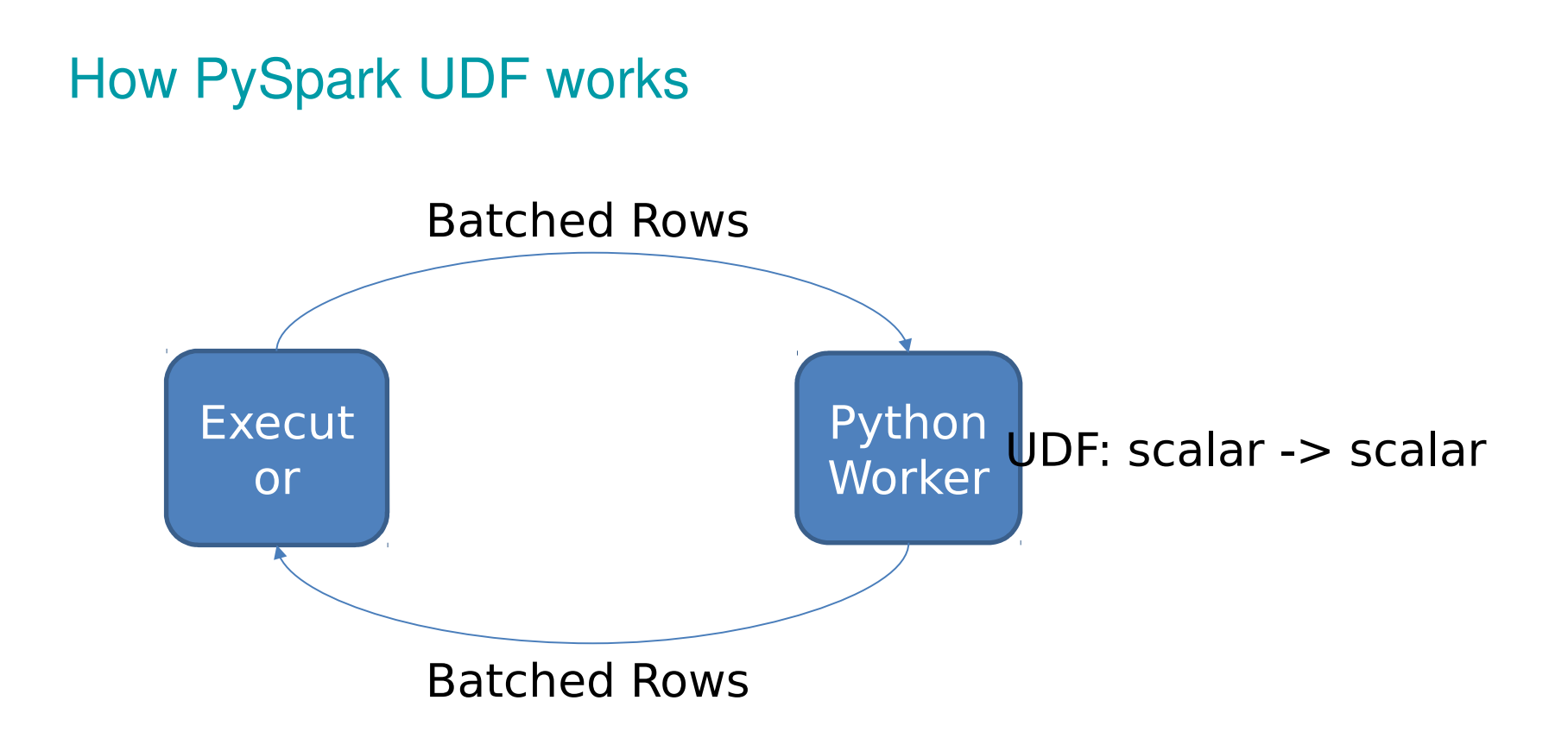

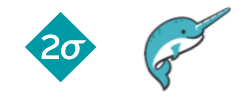

#### Current Issues with UDF

- Serialize / Deserialize in Python
- Scalar computation model (Python for loop)

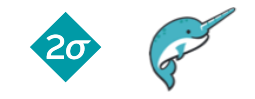

#### Profile lambda x: x+1 Actual Runtime is 2s without profiling.  $8 - Mb/s$

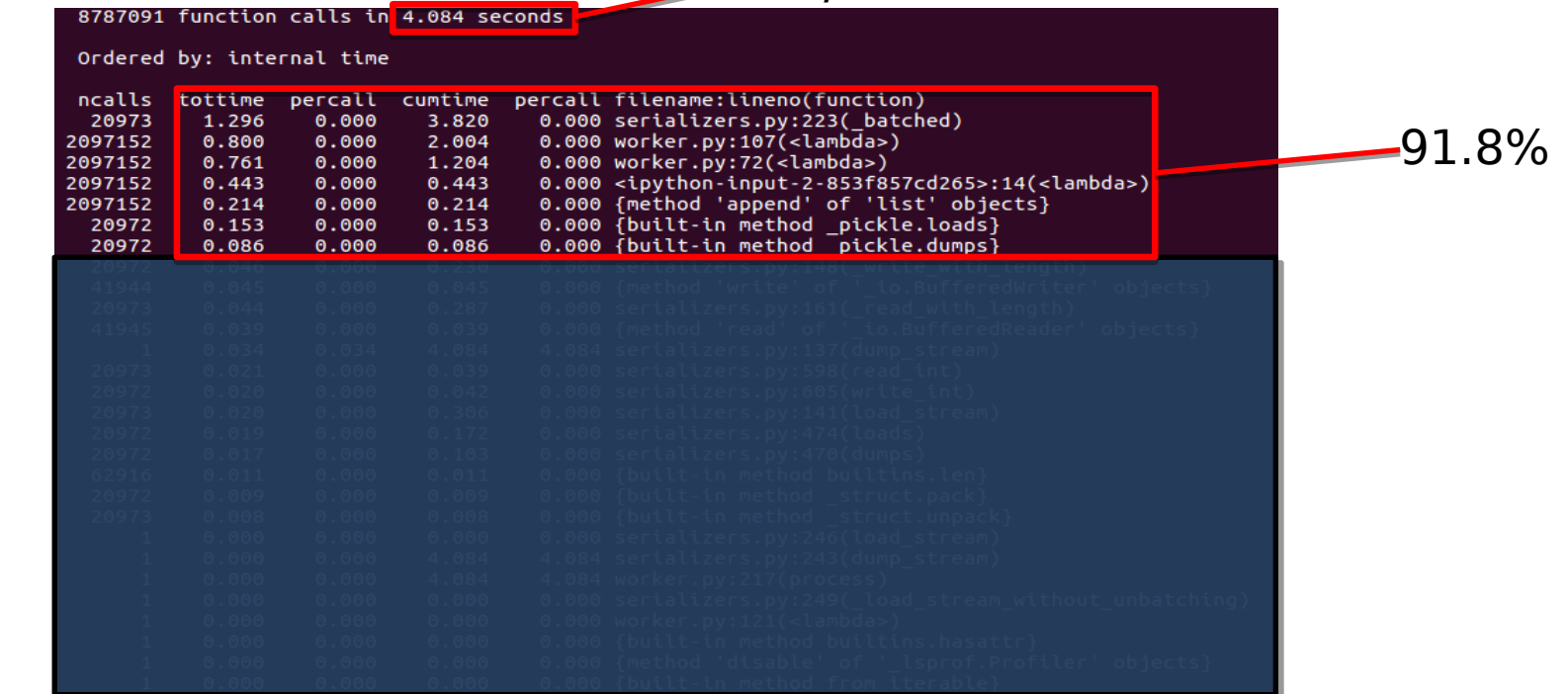

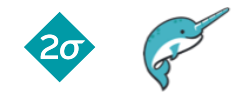

#### Vectorize Row UDF

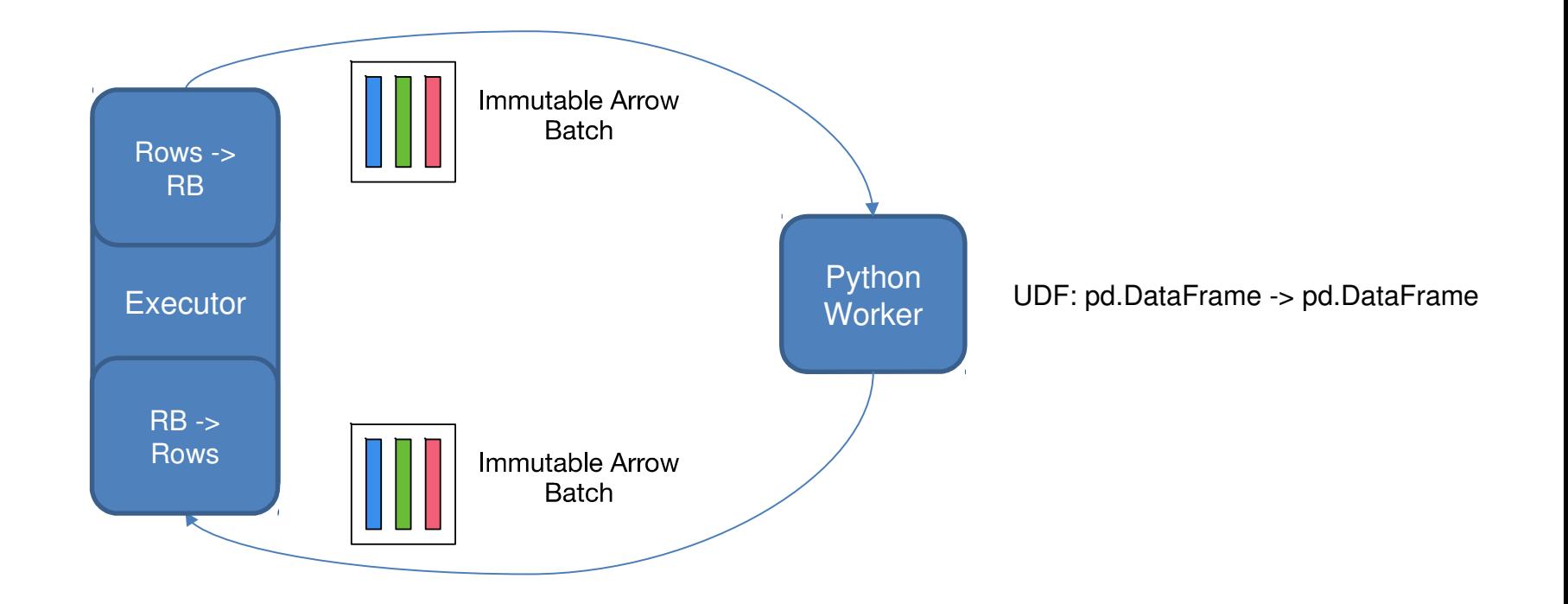

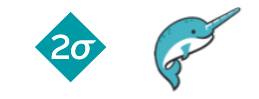

#### Why pandas.DataFrame

- Fast, feature-rich, widely used by Python users
- Already exists in PySpark (toPandas)
- Compatible with popular Python libraries:
	- NumPy, StatsModels, SciPy, scikit-learn...
- Zero copy to/from Arrow

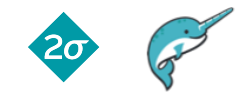

#### Actual Runtime is **2s** without profiling

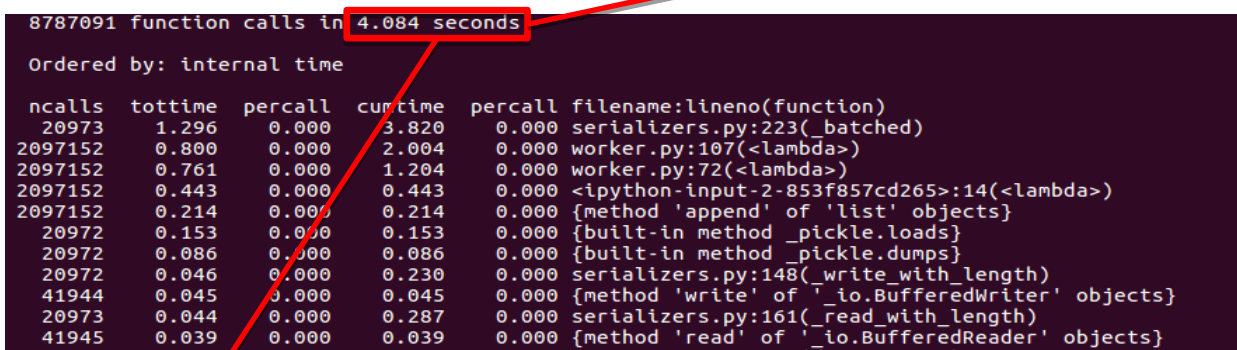

#### 1245 function calls (1226 primitive calls) in 0.092 seconds

Ordered by: internal time

20x Speed Up

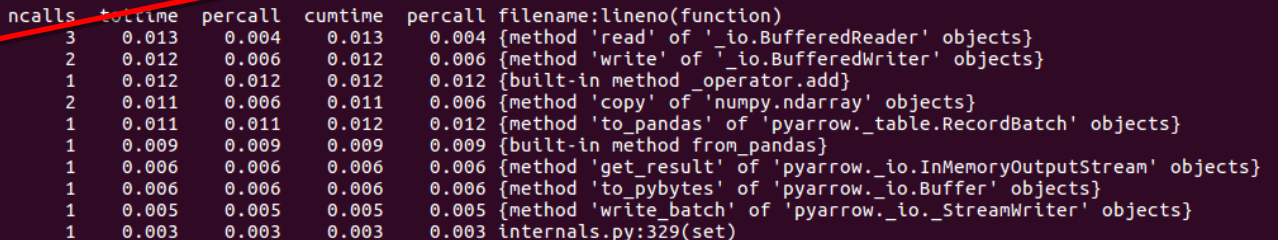

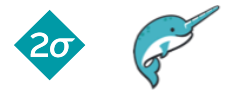

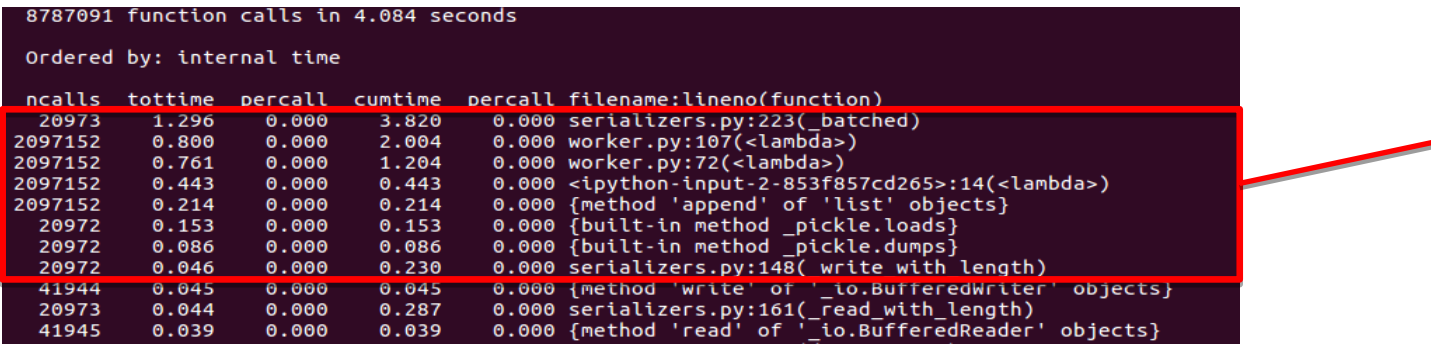

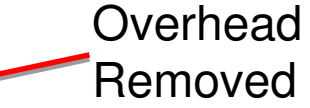

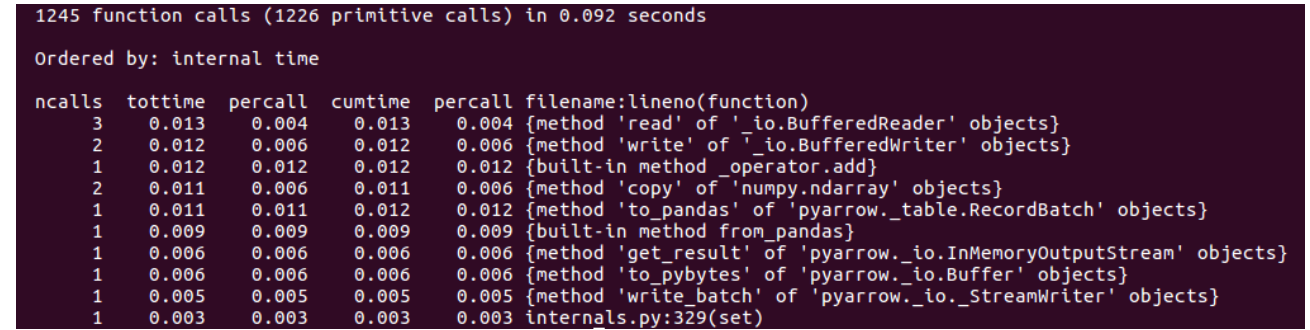

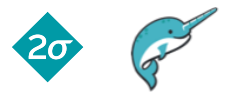

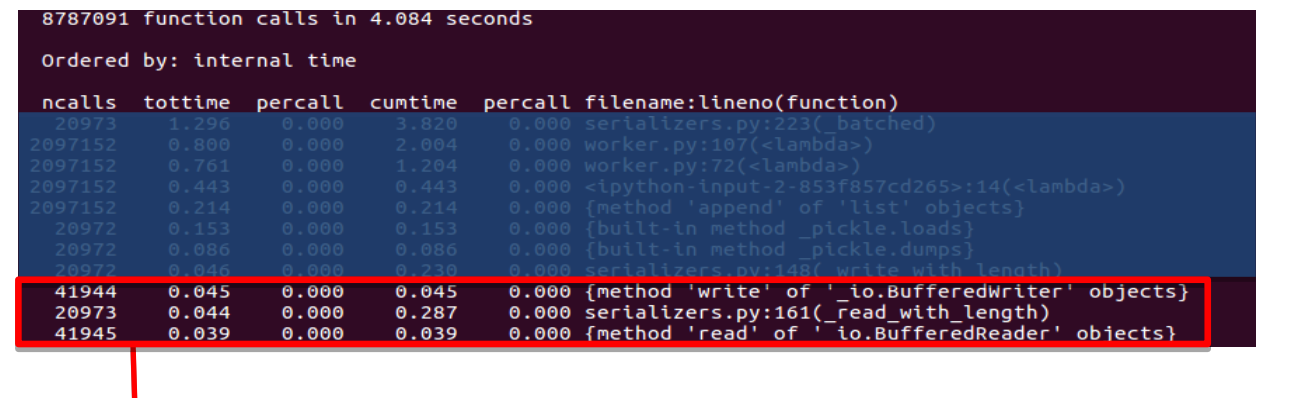

#### 1245 function calls (1226 primitive calls) in 0.092 seconds

Ordered by: internal time

#### Less System Call Faster I/O

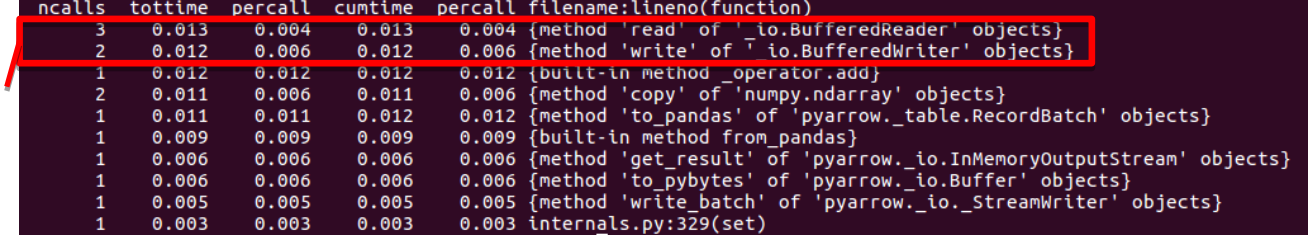

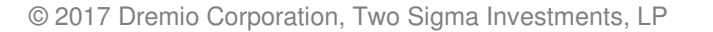

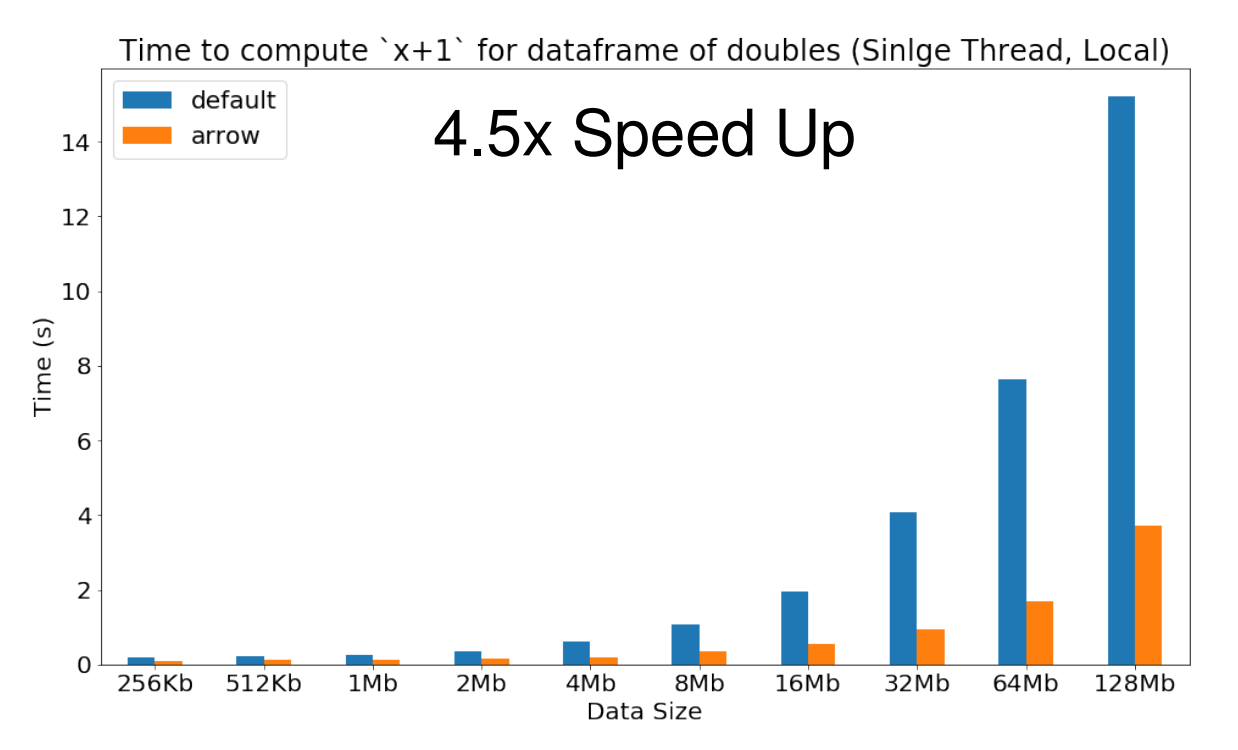

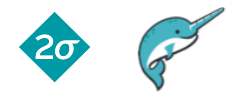

© 2017 Dremio Corporation, Two Sigma Investments, LP

## Support Group UDF

- Split-apply-combine:
	- Break a problem into smaller pieces
	- Operate on each piece independently
	- Put all pieces back together
- Common pattern supported in SQL, Spark, Pandas, R …

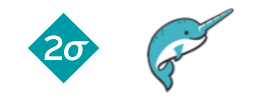

#### Split-Apply-Combine (Current)

- Split: groupBy, window, ...
- Apply: mean, stddev, collect\_list, rank ...
- Combine: Inherently done by Spark

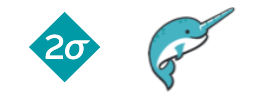

## Split-Apply-Combine (with Group UDF)

- Split: groupBy, window, ...
- Apply: UDF
- Combine: Inherently done by Spark

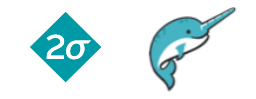

## Introduce groupBy().apply()

- UDF: pd.DataFrame -> pd.DataFrame
	- Treat each group as a pandas DataFrame
	- Apply UDF on each group
	- Assemble as PySpark DataFrame

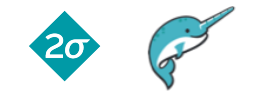

## Introduce groupBy().apply()

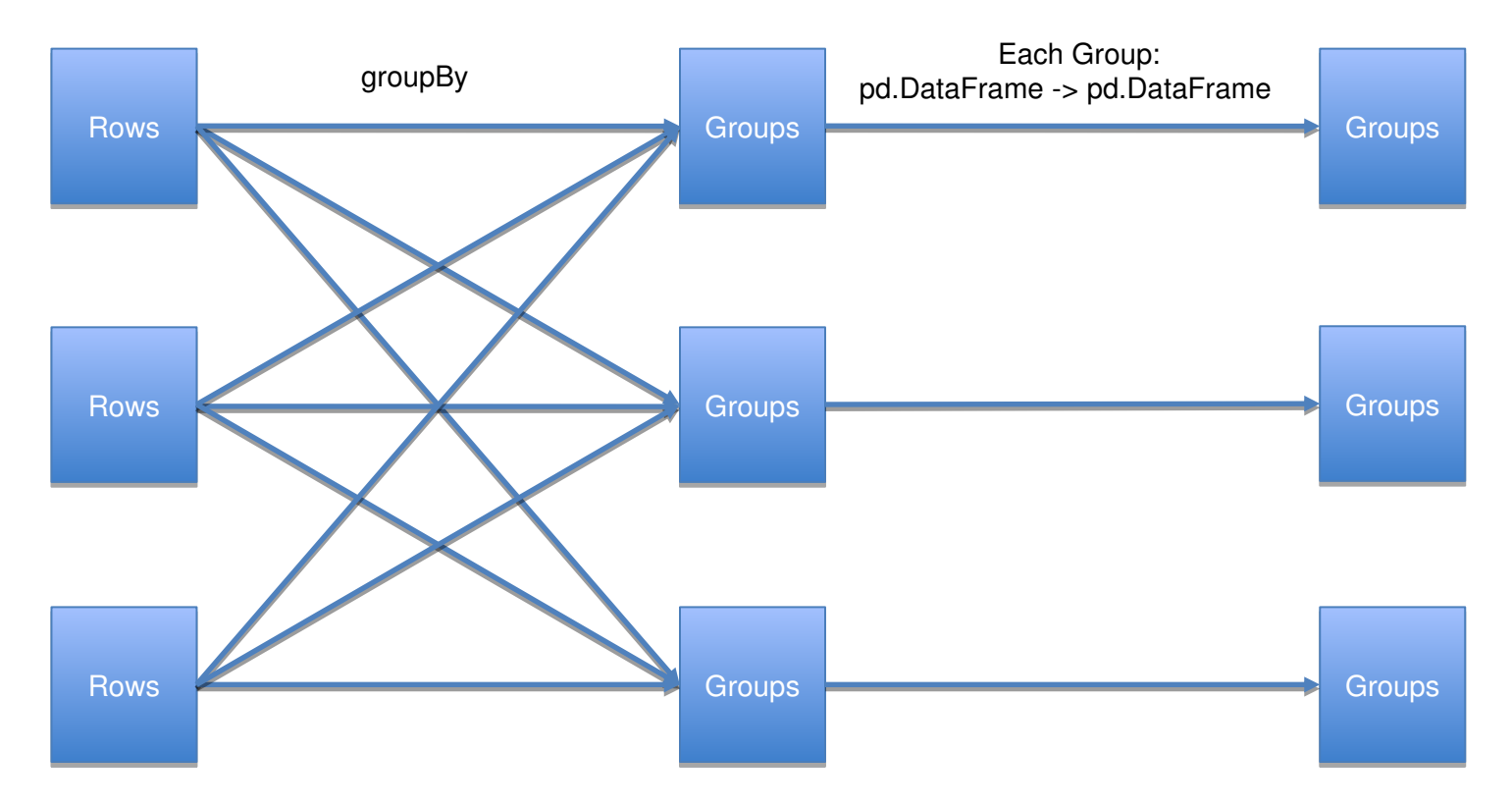

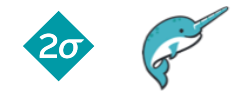

#### Previous Example: Data Normalization

#### (values – values.mean()) / values.std()

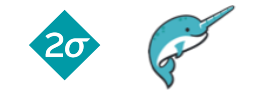

© 2017 Dremio Corporation, Two Sigma Investments, LP

#### Previous Example: Data Normalization

```
group columns = ['year', 'month']non group columns = [col for col in df.columns if col not in group columns]
s =StructType([f for f in df.schema.fields if f.name in non group columns])
cols = list([F,col(name) for name in non group columns])df norm = df.withColumn('values', F.struct(*cols))
df norm = (df norm.groupBy('year', 'month')
                  .agg(F.collect list(df norm.values).alias('values')))
s2 =StructType(s.fields + [StructField('v3', DoubleType())])
Gudf(ArrayType(s2))
def normalize(values):
    v1 = pd.Series([r.v1 for r in values])v1 norm = (v1 - v1 \cdot \text{mean}()) / v1 \cdot \text{std}()return [values[i] + (float(v1 norm[i]), ) for i in range(0, len(values))]
df norm = (df norm.withColumn('new values', normalize(df norm.values))
                   .drop('values')
                   .withColumn('new values', F.explode(F.col('new values'))))
for col in [f.name for f in s2.fields]:
    df norm = df norm.withColumn(col, F.col('new values.{0}'.format(col)))
df norm = df norm.drop('new values')
```
#### Current: Group UDF:

schema =  $StructType(df.schema.fields + [StructField('v3', DoubleType())])$ 

```
def normalize(df):v1 = df.v1df['v3'] = (v1 - v1 \cdot mean()) / v1 \cdot std()return df
```
 $df$  norm =  $(df.groupby('year', 'month')$ .apply(F.UserDefinedFunction(normalize, schema)))

```
5x Speed Up
```
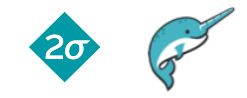

#### **Limitations**

- Requires Spark Row <-> Arrow RecordBatch conversion
	- Incompatible memory layout (row vs column)
- (groupBy) No local aggregation
	- Difficult due to how PySpark works. See https://issues.apache.org/jira/browse/SPARK-10915

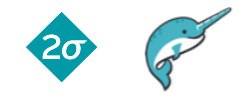

# Future Roadmap

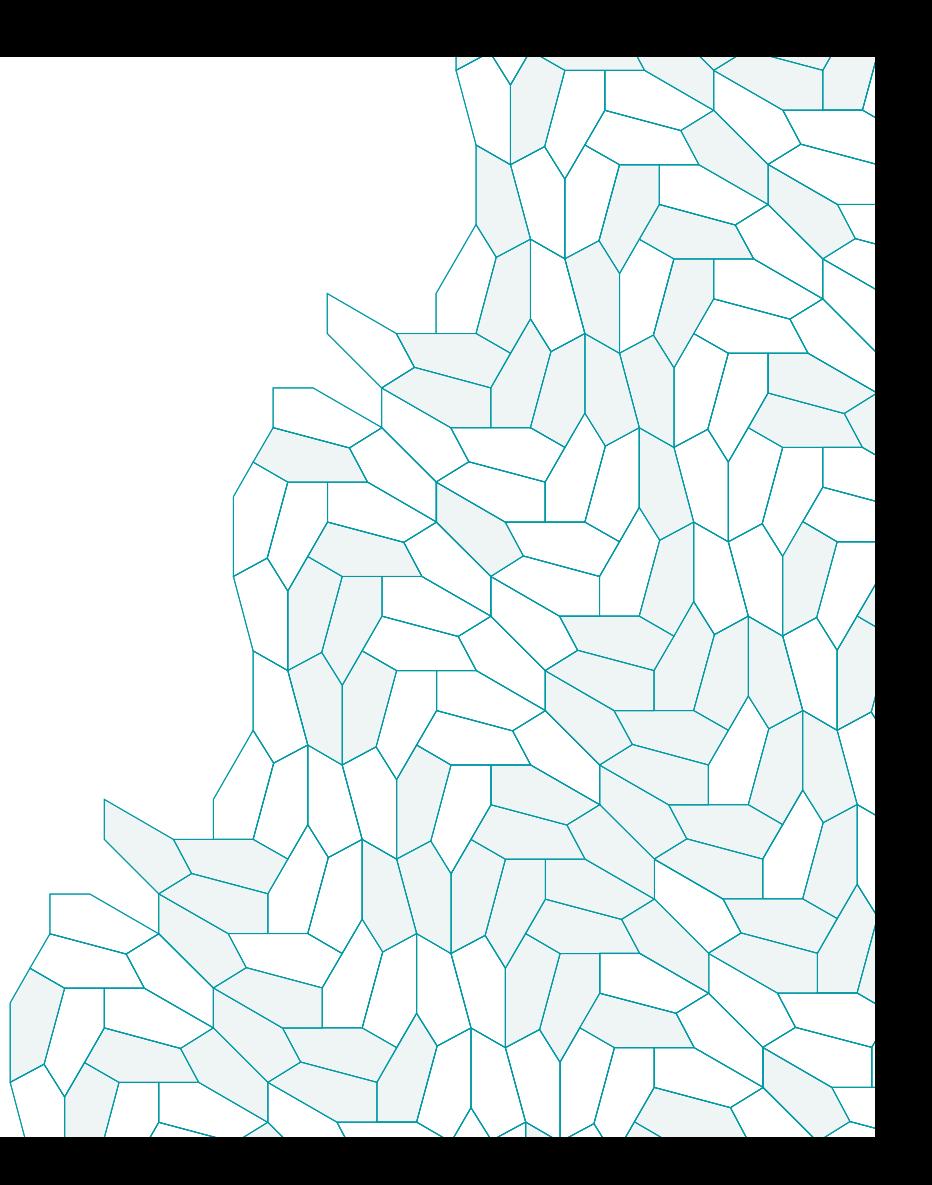

#### What's Next (Arrow)

- Arrow RPC/REST
- Arrow **IPC**
- Apache {Spark, Drill, Kudu} to Arrow Integration
	- Faster UDFs, Storage interfaces

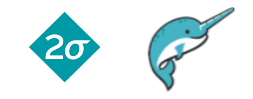

## What's Next (PySpark UDF)

- Continue working on SPARK-20396
- Support Pandas UDF with more PySpark functions:
	- groupBy().agg()
	- window

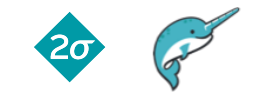

#### What's Next (PySpark UDF)

```
import numpy as np
@pandas_udf(Scalar, DoubleType())
def weighted_mean_udf(v1, w):
    return np.average(v1, weights=w)
```
df.groupBy('id').agg(weighted\_mean\_udf(df.v1, df.w).as('v1\_wm'))

```
w = Window.partitionBy('id')
```

```
@pandas_udf(Series, DoubleType())
def rank udf(v):
    return v.rank(pct=True)
```

```
df.withColumn('rank', rank_udf(df.v).over(w))
```
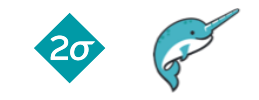

#### Get Involved

- Watch SPARK-20396
- Join the Arrow community
	- dev@arrow.apache.org
	- Slack:
		- <https://apachearrowslackin.herokuapp.com/>
	- http://arrow.apache.org
	- Follow @ApacheArrow

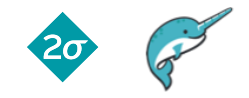

#### Thank you

- Bryan Cutler (IBM), Wes McKinney (Two Sigma Investments) for helping build this feature
- Apache Arrow community
- Spark Summit organizers
- Two Sigma and Dremio for supporting this work

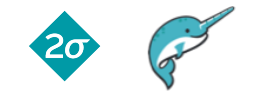

This document is being distributed for informational and educational purposes only and is not an offer to sell or the solicitation of an offer to buy any securities or other instruments. The information contained herein is not intended to provide, and should not be relied upon for investment advice. The views expressed herein are not necessarily the views of Two Sigma Investments, LP or any of its affiliates (collectively, "Two Sigma"). Such views reflect significant assumptions and subjective of the author(s) of the document and are subject to change without notice. The document may employ data derived from third-party sources. No representation is made as to the accuracy of such information and the use of such information in no way implies an endorsement of the source of such information or its validity.

The copyrights and/or trademarks in some of the images, logos or other material used herein may be owned by entities other than Two Sigma. If so, such copyrights and/or trademarks are most likely owned by the entity that created the material and are used purely for identification and comment as fair use under international copyright and/or trademark laws. Use of such image, copyright or trademark does not imply any association with such organization (or endorsement of such organization) by Two Sigma, nor vice versa.